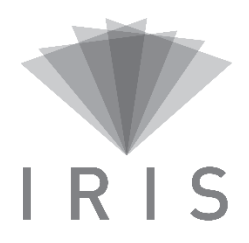

## **SOUTIEN APPLICATIF IRIS**

## **PENSE-BÊTE**

## **Module de gestion de visioconférence (MGV)**

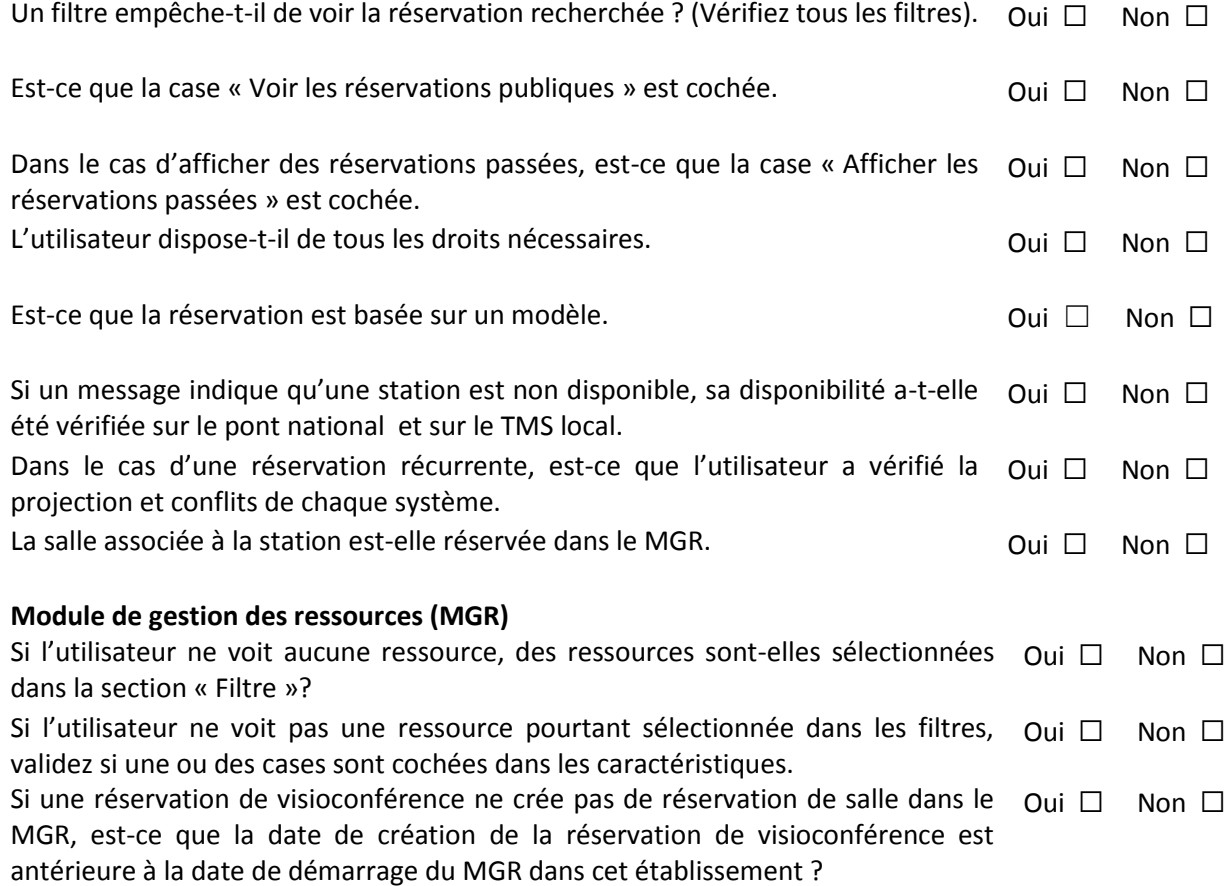